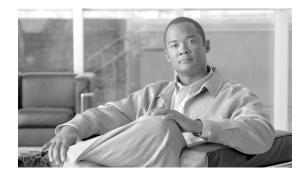

# About this Guide

This section explains the objectives, intended audience, and organization of this publication and describes the conventions that convey instructions and other information.

This section provides the following information:

- Document Objectives
- Audience
- Document Organization
- Related Documentation
- Document Conventions
- Obtaining Optical Networking Information
- Obtaining Documentation, Obtaining Support, and Security Guidelines

#### **Revision History**

This is the first issue of this publication.

### **Document Objectives**

The *Cisco TransportPlanner DWDM Operations Guide, Release 8.5* explains how to design networks using the Cisco TransportPlanner design tool for the Cisco ONS 15454 SONET and SDH systems. It contains information about how to design an optical network. Use the *Cisco TransportPlanner DWDM Operations Guide, Release 8.5* in conjunction with the appropriate publications listed in the Related Documentation section.

#### Audience

This publication is intended for experienced network system engineers who are responsible for planning and ordering equipment for Cisco optical networking systems.

#### **Document Organization**

This *Cisco TransportPlanner DWDM Operations Guide*, *Release* 8.5 is organized into the following chapters:

- Chapter 1, "Overview" provides a list of features, an overview of the network design process, a description of the internal architecture, and the Cisco TransportPlanner procedural flow.
- Chapter 2, "Designing Networks with Cisco TransportPlanner" provides instructions for using the Cisco TransportPlanner tool to create a network design, adjust and optimize design components, and generate reports and bills of materials.
- Chapter 3, "Modeled Network Examples" provides examples of typical optical networks that you can model using Cisco TransportPlanner.
- Appendix A, "GUI Information and Shortcuts" provides Cisco TransportPlanner graphical user interface shortcuts.
- Appendix B, "Card Types" provides a list of card types that can be used to build a network, and the corresponding Cisco product identifier.
- Appendix C, "Error Messages" provides a list of system errors.
- Appendix D, "Third-Party DWDM Wavelength Interface Model" provides reference information on third-party DWDM interface calculation.

#### **Related Documentation**

Use this *Cisco TransportPlanner DWDM Operations Guide*, *Release 8.5* with the following referenced publications:

- *Cisco ONS 15454 DWDM Procedure Guide, R8.5*—Provides procedures to install, turn up, provision, and maintain a Cisco ONS 15454 node and network.
- *Cisco ONS 15454 DWDM Reference Manual, R8.5*—Provides reference material for Cisco ONS 15454 nodes and networks.
- *Cisco ONS 15454 DWDM Troubleshooting Guide, R8.5*—Provides general troubleshooting procedures and alarm descriptions.
- Cisco SONET TL1 Command Guide, R8.5 and Cisco SDH TL1 Command Guide, R8.5—Provide test access TL1 commands, configurations, and parameter types.
- *Release Notes for the Cisco ONS 15454, R8.5* and *Release Notes for the Cisco ONS 15454 SDH, R8.5*—Provide caveats, closed issues, and new feature and functionality information.

#### **Document Conventions**

This publication uses the following conventions:

| Convention | Application                                 |
|------------|---------------------------------------------|
| boldface   | Commands and keywords in body text.         |
| italic     | Command input that is supplied by the user. |

78-18129-01

| Convention              | Application                                                                                                    |
|-------------------------|----------------------------------------------------------------------------------------------------|
| [ ]                     | Keywords or arguments that appear within square brackets are optional.                                          |
| $\{ x \mid x \mid x \}$ | A choice of keywords (represented by x) appears in braces separated by vertical bars. The user must select one. |
| Ctrl                    | The control key. For example, where $Ctrl + D$ is written, hold down the Control key while pressing the D key.  |
| screen font             | Examples of information displayed on the screen.                                                                |
| boldface screen font    | Examples of information that the user must enter.                                                               |
| < >                     | Command parameters that must be replaced by module-specific codes.                                              |

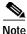

Means *reader take note*. Notes contain helpful suggestions or references to material not covered in the document.

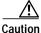

Means *reader be careful*. In this situation, the user might do something that could result in equipment damage or loss of data.

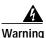

#### IMPORTANT SAFETY INSTRUCTIONS

This warning symbol means danger. You are in a situation that could cause bodily injury. Before you work on any equipment, be aware of the hazards involved with electrical circuitry and be familiar with standard practices for preventing accidents. To see translations of the warnings that appear in this publication, refer to the translated safety warnings that accompanied this device.

Note: SAVE THESE INSTRUCTIONS

Note: This documentation is to be used in conjunction with the specific product installation guide that shipped with the product. Please refer to the Installation Guide, Configuration Guide, or other enclosed additional documentation for further details.

## **Obtaining Optical Networking Information**

This section contains information that is specific to optical networking products. For information that pertains to all of Cisco, refer to the Obtaining Documentation, Obtaining Support, and Security Guidelines section.

#### Where to Find Safety and Warning Information

For safety and warning information, refer to the *Cisco Optical Transport Products Safety and Compliance Information* document that accompanied the product. This publication describes the international agency compliance and safety information for the Cisco ONS 15454 system. It also includes translations of the safety warnings that appear in the ONS 15454 system documentation.

#### **Cisco Optical Networking Product Documentation CD-ROM**

Optical networking-related documentation, including Cisco ONS 15xxx product documentation, is available in a CD-ROM package that ships with your product. The Optical Networking Product Documentation CD-ROM is updated periodically and may be more current than printed documentation.

# Obtaining Documentation, Obtaining Support, and Security Guidelines

For information on obtaining documentation, obtaining support, providing documentation feedback, security guidelines, and also recommended aliases and general Cisco documents, see the monthly *What's New in Cisco Product Documentation*, which also lists all new and revised Cisco technical documentation, at:

http://www.cisco.com/en/US/docs/general/whatsnew/whatsnew.htm